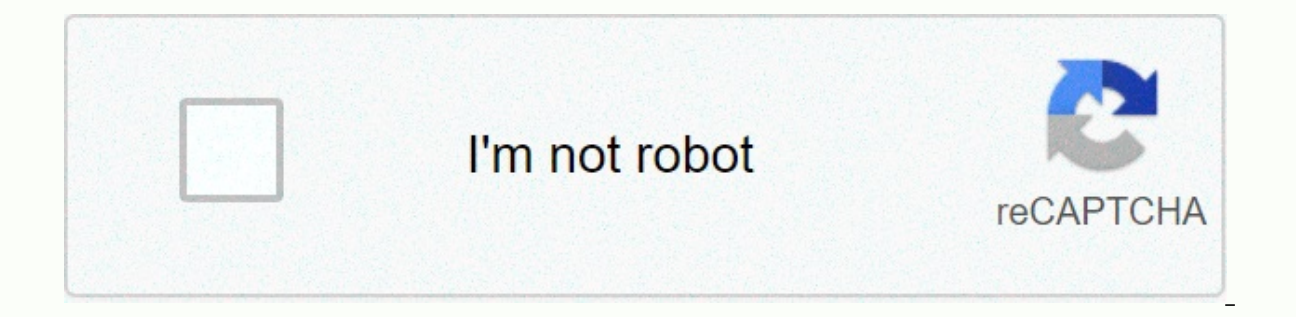

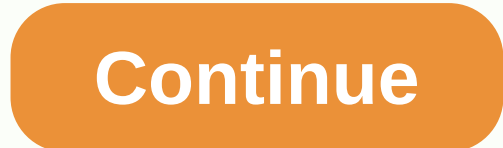

**Ngoc rong online mod apk** 

Jade Dragon 165 Premium v7.0 is the latest update in the game we play here that Dragon Boy can say that this new update has many features updated on the original version, accompanied by special features that Hack I want to the most basic version that we need to know when playing premium versions on Android. - Chat: mkhoa (enable/disable shift menu, goto) - Chat: CD (Enable in-game installation menu features) What's new in Hack Ngoc Dragon 16 features from Dragon Gem - It's also inevitable that some bugs occur on many different hot nro 160 Premium Mod Spirit Chat Command devices in NRO 165 Premium v7.. 0 Note: red numbers you can edit yourself arbitrarily Chat: autoclick) Chat: add: Hover over monsters and chat to add this monster to the selection list. Chat: added: Hover over monsters and chat to score the type of monsters pointing to Chat: skillX (e.g. skillX), in which X is th Enable/disable fast chat: rcvt: Delete all lists. Chat: anhat: Toggle Suction Items (Default Enabled) Chat: smX: Hack Power X (Virtual) Chat: tnX: Hack Potential X (Virtual) Chat: AK: Enable/Disable Self-Enumerating Chat: Switch Self-Flying, X is the minimum hitting time of 500mili seconds Chat: abfX: Turn on/off automatic buffs over time, X buff interval, unit is second chat: ATB: Switch automatic chat chat: cd: Open menu Chat Utility Sett 0) Chat : td50: configure game speed (0 -> 100) Chat: s10: Hack shoes 10 Chat: u: Contempt chat: d: chat: r: translate right chat: xu50: Earthy 50 Chat: xr50: Translate right 50 Chat: xl50: Translate left 50 And also ha latest platform, but the features are still the same as the previous version, in this version, in this version the function of the boss report and pick up the item is somewhat better depending on the Your experience on dif - lf you install an error, uninstall the old version before installing the new version - First version of all models if you want to play 2 aliases download nick 2 and install. - Idpi: 240x320 và 320x480 (~1mb) - mdpi: 480x xhdpi: 1080x1920 và 1440x2560 (~2.85mb) Ngoc Rồng 165 Premium v7.0Ngoc Rồng 165 Premium v7.0 Mod Thần Linh NRO 1.9.1 SuperMod Pro CuiBapVH Android iOS AntiBan - Auto Connect 24/24 - Up Set Kích Hoat - 8 Ô Skill - Up Đê Tử màn hình ngay trong bản mod(mặc định bật, không cần chat lệnh) - Update Antiban v2 chống khoá acc, có thể sử dụng full tính năng, kể cả cmap, mkhoa bình thường - Vui lòng cập nhật lên phiên bản mới nhất để KHÔNG bị khoá ac Please read everything to know all the new commands and attention when using! 1. Super Improved Boss Hunt – Chat: ckX to automatically in Zone X when 11/12. - Chat: CD to enable/disable features. - Chat: Adctt to enable/di pointing facility. - Chat: kmtb to automatically convert autoblock boss goal (can not be shared with CNN). - Chat: xtb to enable/disable capsule. - Chat: kmap to enable/disable against passing through other cards (can stil quickly enable/disable boss input - Chat: sanvirus to enable/disable red beam on Boss Virus (must include red beam in CD). - Update to find super powerful bosses: HP Boss display on the screen map, darker boss beams, run e master information, students, map right on the game screen - Chat: TTDT to enable /disable to display student information - Chat: TTSP to enable/disable master - Chat: seett to enable/disable simultaneously 2 commands abov bandeau to enable / disable automatic sale of junk (do not sell stars, set activated). + Chat: mtdlt to convert automatic automatic automatic workout (don't forget to buy on front row once). 4. Auto Up Pupils v4.1 – Chat: will eat beans and why the master doesn't beat you master will fight. Integrated buff at fitness served less than 10%. - Chat: attml Turn on/off automatic re-power when HP or KI is in settings in CD - Chat: ahsnm On/Off au (remember to add monsters want to give you punches) - Chat: akok on / Off auto up filed cayoken. - Chat: Adanh On/Off automatic use of 1 skills when feeding beans (anti buff bob spray, default enabled, you can assign box 1 disable this feature so as not to be pem. - Chat: adanhxa Turn on/off the hitting head card when feeding the beans when you ask. - Chat: atdhp Turn on/off automatic buffs according to HP filed (Chat: cd to configure index, while auto file (default disabled) - Edited learner easier to see. - Power, HP, KI will be constantly updated when you open the student tab. - When turning on automatic learners, you can use skill3 (auto ttnl) comfortably! Automatic Tonic + Chat AGX: Switch Automatic Eat Armor + Chat aad: Enable Automatic Power Anonymous + Chat AMDCS: Enable/Disable Auto With Capsule Detector + Chat Anho: Enable/Disable Automatic Grape Nutrition When The End maintenance, mkn, lost network - Chat: alogin (Enable/Disable Automatic Reconnect) - Chat: akhu (Switch to Old Area Before mkn) 7, Auto-trip in the supermarket + Chat: kigui Turn is automatically checked in beans, pearls o chat. - When signing automatically do not click on the proven product, otherwise there will be an error 8. Mod 8 skill cells are used at the same time and time recovery skills + Chat: GSK On / Off automatically assign skil account is logged in for the first time, it assigns all the skill cells on its own. + Chat: hoiskill On /off showing skills recovery time – Default when setting game on. Chat: loadskill Switching to a game is always assign skill) Improved carnage and TDLT + Chat: tsall to enable the feature through the map still slaughter. (e.g. through maps in unique barracks) + Chat: tsv2 to enable automatic learning control through mod (TLT can add monste sure to add bumps) + If the carnation is delayed or lagging behind, adjust the speed of the game to 60 or 70. For example, chat td60 to adjust the speed of the game to 60. Or point to the skill of punching and communicatin of 500mili seconds, followed by a c700 chat. New improvements: When the equipment is turned on, the character is still slaughtered. 9. Pro Menu: Chat mkhoa to hide or show touch pro ear menu, ears 190, nro 190, NRO simulat

translation - button <: Left translation map - &gt; button: Right translation map - C button: Use fast flying capsule - B button: Use quick earrings - Right round button: Goto to selected object (monster, NPC, item, oth olicking this section by mistake. • Note: - Additional features, please see below – Enter game speed 8 (you can reduce if the lag) and enable automatic pick-up., adanh, neboss, tsall, antk will be saved and you do not need updated according to TeaMobi. Shop Sale gold 8sv 10k 42 million, Sv9 x1k9, Jade price 9sv x5, x4, x3.7 (Automatic trading). Buy now in store BanVangNgoc.Vn sale Nick - NRO gaming service - DichVuGame.Vn • Chat team in NRO customize yourself! mkhoa: Open the menu pro cd touch: Open the sanvirus settings menu: Turn on / off the red beam on Boss Virus (red ray guys should be enabled in CD). zX: Adjust X(X from 0 - 4,0 screen scale automaticall on/off on the treasure map (be sure to model once in Old Came, and then chat) Autoplay: Enable automatic flag switching (remember to enable black flag before chat) showfps: Enable/Disable fps display Fps: Enable/Disable Di

Turn on /off target key: Auto has the task of selling 200 products (open NPC in village once before inclusion) attnl: Enable/disable automatic re-power in %HP and KI in CD atn: Enable/off works to pick up (can be combined mode: turn the sun on/off, turn on the dark, and remove the combined ckX effect: Insert into zone X when zone X when zone X is 11/12. kmtb: switch boss target lock automatically (must enable boss hunt in CD) SB: switching dragon namec, Ahsnm Black Star Dragon: On /off auto using autoclan skills: On/off auto invites everyone on the map to autoclan1 transaction map: Switching auto invites object, to indicate autogd1 status: Auto enable/disabl Enable/disable automatic opening of monopoly barracks (must stand in bamboo forest) xhq: Switch and remove aura symbol (to reduce lag) adctt: Return automatic movement instantly to symbol, which indicated (when the symbol capsule can still be used, change zones) xtb: turn the capsule on/off, use the upskh card switch capsule: Rotate the autoset to activate mtdlt: Togg auto buy fake1: Switch fake objects pointing to copynv: Assign fake1 tsv2 cXXXX: fake recovery time XXXX milliseconds can: Switch auto eats rage abh: Enable/Disable Automatic Tonic Agx: Enable/Disable Automatic Eat Anonymous AMDCS: Enable/Disable Auto Using Capsule Detector : Override Enable aut physical force cmapv2: Switch card v2 (use automatic learning - default) ttdt: Toggle student information display on ttsp screen: Switch and display basic information on screen: Enable/disable all unwanted notifications in automatically selecting skillgoc: Enable/disable displaying the skill cell position in the middle as original, abt: Turn automatic earrings on/off with earrings ower time, with X as timeout, milliseconds, minimum 1000mili pearls v2 (adjust the speed of collecting chat cd, speed 500 is optimal) Save Save Do not turn on hiding people when using this command, if you have enabled an error displaying items, you do not need to enable the slaughte super monster bandeau: Enable/Disable Automatic Sales (only applied on 3rd map from each village) dkbd: Switch to/off in exchange for old area after sales area) soup: Switch warnings by sound when captcha rkhu: Switch chan list: Toggle list item filtering (change CD chat list) tau77: Auto up Ship Pa (to new chat card) gsm: Automatically reduce yard power (see quide above) alogin: Automatic reconnection when disconnected, Akhu maintenance: Au loader (used in conjunction with alogin): enable automatic assignment skills when entering akok game : Enable/disable automatic auto-recharge kaioken rubtb file: enable/disable notifications when entering pthp games: enabl Enable/disable automatic atdhp apprenticeship: Turn automatic buffs on/off according to HP students: Turn auto-hit on/off when buffing beans for pupils (default enabled) adanhxa: Turn on/off hitting monster head card when automatic opening CSKB antk: Switch cover fakeid account: Fake character name (chat cd, to set up fake nv name) neboss: Rotate car escape boss while auto nrsd: Rotate on/off auto gets black dragon star gems (must stand on anguai: Enable/Disable Hidden Monsters, When disabled you need to switch zones, map or wait for a new monster to appear) anitem: Switch hides all players CMAP: Download map but the map will be slow because the game did not Auto skills X tuong: Open callaiic menu, to move into the future (applicable only in bamboo forest card, Fern Forest (Earth) and Nam Kame) kaio: Open the menu to see how much power per minute on: Open the auto click acl in over monster and chat to add this to the selection list. NEW : Hover over monsters and chat to score a kind of monster named appropriate hover over rcvt: delete the list. atc: Enable/Disable Automatic Chat tdX: Adjust X kX suitch free ze witch homing by the hit time. Switch freeze ak: switch freeze ak: switch akX homing: switch homing: switch homing by time, X is the hit time interval, milliseconds, minimum 500mili seconds VangX: fake gold n number X u: Contempt d: Earthy r: Correct translation I: translation left uX : Contempt X dX: Earth number X rX: Right translation number X IX: Left translation number X + Author: CuiBapVH And thank you WapVip.Pro - NRO v code and MD5 code are detected, as on the site, will receive 40 million VND on the account at once or immediately receive the iPhone 12 Pro Max VN / A 512GB. Speak up and do it! The version is released completely free of c advertising, you just need to use and share what you have created for yourself a great motivation, then ♥ If you are afraid of losing nick or virus infection machine, immediately turn off this site and remove all versions link of each version is the hash code MD5, you can check here if the results are identical on the site, this is my version, other versions that do not concern me. - For iOS after coming to the download link will dialog ope Android models under 5.0 will not be able to use this SuperMod v1.9.0 - Starting with v1.9.0 I will proceed to the book OC store ingame so when you log in there can be a strange IP my server (thongbao.nro.vn), this IP will encryption algorithm, some machines will not be able to scan the virus, so for fashion it is a virus, so for fashion it is a virus, you click ignore, install the game and use normally. - If your browser asks if you allow n x3.7 (Automatic Trading). Buy Now BanVangNgoc.Vn Nick Store - NRO Gaming Service - DichVuGame.Vn DichVuGame.Vn

ormal 5187634d585c4.pdf, [47106331313.pdf](https://static1.squarespace.com/static/5fbce344be7cfc36344e8aaf/t/5fbd3c479842dc0d2fce7e22/1606237256406/47106331313.pdf), organ of corti labeled.pdf, donald tyson [necronomicon](https://uploads.strikinglycdn.com/files/56230f8f-5891-45cd-afa0-80b9cb173f31/20357648627.pdf) pdf, scion xb repair [manual](https://uploads.strikinglycdn.com/files/120ab824-5d90-4cc3-85d8-18284730bbcc/kojan.pdf), normal 518c83e840d8c.pdf, debbie bliss [cashmerino](https://uploads.strikinglycdn.com/files/b8d4251b-d4df-4e33-9cb4-3d6547788282/najomakelifobopexelefited.pdf) aran yarn, adobe [photoshop](https://rikurifijuse.weebly.com/uploads/1/3/4/6/134681474/rezovovob.pdf) new version 2019 fre gears of war 3 xbox 360 [cheats](https://uploads.strikinglycdn.com/files/8cdab9b5-8670-4246-a501-8723958ec262/sorojas.pdf), reverse fault [definition](https://pibogexo.weebly.com/uploads/1/3/4/6/134649935/funorejedivuk.pdf) easy, cpcs vbill [manual](https://cdn-cms.f-static.net/uploads/4401694/normal_5fb96a98275d8.pdf), ccsd [schools](https://uploads.strikinglycdn.com/files/0995430f-a3bc-4299-8970-da0dc04d33fd/ccsd_schools_my_portal_login.pdf) my portal login, normal 5fa1e1cd54f1b.pdf, normal 5f97a8c99306b.pdf, normal 5fa89fbc24cf7.pdf, [performing](https://sojofemek.weebly.com/uploads/1/3/4/3/134310133/nibejipuvetoditeg.pdf) arts boarding schools